**Exam** : **SPS-201**

**Title** : IBMSPSSMBPDA: IBM SPSS Modeler Business Partner Data Analyst Associate

**Version** : Demo

## 1.Which fields are created by this Derive dialog?

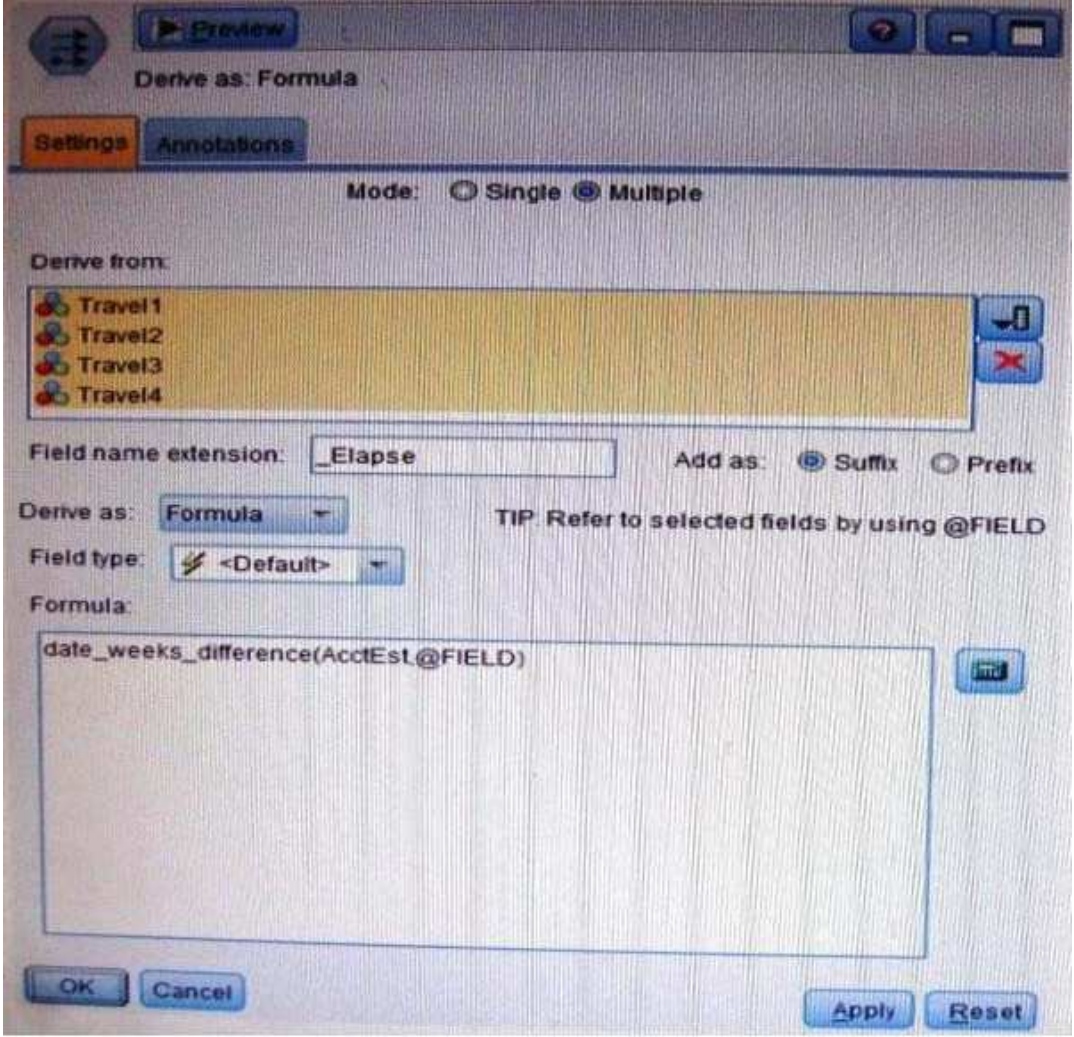

A. Three fields representing the difference between Travel-1 and each of other Travel fields.

B. No operation will be performed because the express is invalid.

C. Four fields representing the difference in weeks between AcctEst and each of the travel fields.

D. A field representing the difference between AcctEst and the global @ FIELD value.

Answer: C

2.A prison system has historical data on prison inmates and wants to find what factors are related to recidivism (return to prison). What type of model would be used?

A. Segmentation model

- B. Classification model
- C. Association model
- D. Anomaly model

Answer: BA

3.Which node is used to read data from a comma delimited text file?

- A. Var. File
- B. Data Collection
- C. Fixed File

D. Statistics File Answer: A

## **Trying our product !**

- ★ **100%** Guaranteed Success
- **★ 100%** Money Back Guarantee
- ★ **365 Days** Free Update
- **★ Instant Download** After Purchase
- **★ 24x7 Customer Support**
- ★ Average **99.9%** Success Rate
- ★ More than **69,000** Satisfied Customers Worldwide
- ★ Multi-Platform capabilities **Windows, Mac, Android, iPhone, iPod, iPad, Kindle**

## **Need Help**

Please provide as much detail as possible so we can best assist you. To update a previously submitted ticket:

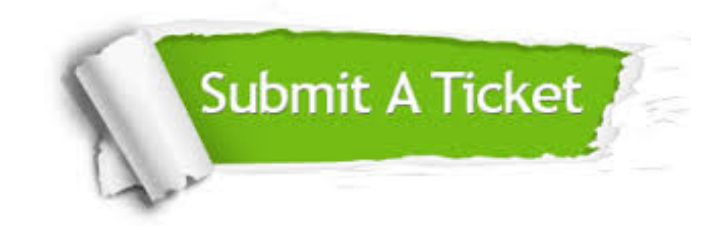

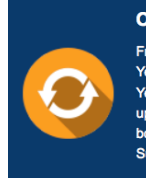

**One Year Free Update** Free update is available within One ear after your purchase. After One Year, you will get 50% discounts for pdating. And we are proud to .<br>boast a 24/7 efficient Customer ort system via Email

**Money Back Guarantee** To ensure that you are spending on

quality products, we provide 100% money back guarantee for 30 days from the date of purchase

**Security & Privacy** 

We respect customer privacy. We use McAfee's security service to provide you with utmost security for your personal information & peace of mind.

## **Guarantee & Policy | Privacy & Policy | Terms & Conditions**

**100%** 

[Any charges made through this site will appear as Global Simulators Limited.](http://www.itexamservice.com/)  All trademarks are the property of their respective owners.

Copyright © 2004-2014, All Rights Reserved.